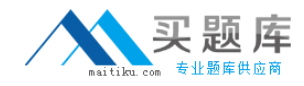

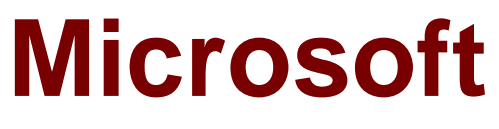

# **Exam 70-542**

## **TS: Microsoft Office SharePoint Server 2007 – Application Development (C# and VB)**

**Version: 33.0**

**[ Total Questions: 109 ]**

[http://www.maitiku.com QQ:860424807](http://www.maitiku.com)

## **Topic 1, Exam (C#)**

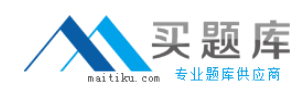

## **Question No : 1 - (Topic 1)**

You create a Microsoft WinForms application that allows you to search within a Microsoft Office SharePoint Server 2007 site collection.

You write the following code segment.

SPSSearchWS.QueryService searchWS = new

SPSSearchWS.QueryService(); string query = "Hy\_Query";

You need to bind a DataGridView control directly to a query result set.

Which code segment should you use?

**A.** dataGridVieral.DataSource = searchWS.QueryEx(query); **B.** dataGridViewl.DataSource = searchWS.Query(query); **C.** FullTextSqlQuery sqlQuery = new FullTextSqlQuery(new SPSite(searchUS.Url)); sqlQuery.ResultTypes = ResultType.RelevantResults; sqlQuery.QueryText = query; ResultTableCollection results = sqlQuery.Execute(); dataGridViewl.DataSource = results; **D.** kRequest.QueryText = query; kRequest.ResultTypes |= ResultType.RelevantResults; ResultTableCollection results = kRequest.Execute(); dataGridVieral.DataSource = results;

#### **Answer: A**

## **Question No : 2 - (Topic 1)**

You are making changes to a Microsoft Office SharePoint Server 2007 Search Center Web site that uses a fixed keyword query. You need to make changes to the text that is displayed when a search fails to return a result.

What should you do?

**A.** Modify the dvt 1. body template to display the new text when the value of the DisplaySize property is zero.

**B.** Modify the default text in the dvt\_1. empty template to the new text in the Search Core Results Web Part on the results page.

**C.** Modify the default text in the dvt\_1.noKeyword template to the new text in the Search

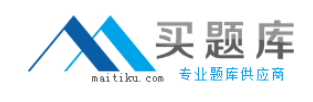

Core Results Web Part on the results page.

**D.** Modify the Import Error Message property of the Search Core Results Web Part of the results page to include the new text when the Web Part does not import any results from the search service.

## **Answer: B**

## **Question No : 3 - (Topic 1)**

You are creating a Microsoft Office SharePoint Server 2007 site. An audience named Purchasing contains all the users in a Microsoft Active Directory group. You need to display the name of each member of the audience. Which code segment should you use?

**A.** AudienceManager audManager = new AudienceManager(); Audience aud = audManager.Audiences["Purchasing"]; ArrayList members = aud.GetMembership(); foreach (object obj in members} { UserInfo user = (UserInfo)obj; System.Web.HttpContext.Current.Response.Write("User: {0}" + user.PreferredName); } **B.** AudienceManager audManager = new AudienceManager(); AudienceCollection members = audManager.Audiences; foreach (Audience obj in members) { string user = System.Security.Principal.WindowsIdentity.GetCurrent().Name; if (obj.IsMember(user)) System.Ueb.HttpContext.Current.Response.Write("User: {0}" + user); } **C.** AudienceManager audManager = new AudienceManager(); AudienceCollection audCol = audManager.Audiences; Audience aud = audManager.Audiences["Purchasing"]; ArrayList members = aud.GetMembership(); foreach (object obj in audCol) { Userlnfo user = (UserInfo)members[audCol.Count] ; System.Ueb.HttpContext.Current.Response.Write("User: {0}" + user.PreferredName); } **D.** Audience List members = new Audience List(); AudienceManager audManager = new AudienceManager(); Audience aud = audManager.Audiences["Purchasing"]; members.GetData(); members.DataBindf) ;

## **Answer: A**

## **Question No : 4 - (Topic 1)**

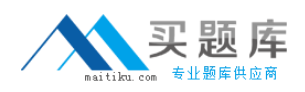

#### Microsoft 70-542 : Practice Test

You are creating a Microsoft Office SharePoint Server 2007 application to increase the search capability of five site collections that belong to a single farm. You need to retrieve all available search contexts for the Web site collection on which the application is initiated. Which code segment should you use?

**A.** string strSite = "http: //yourSiteName" SearchContext srchContext = SearchContext.GetContext(new SPSite (strSite)); **B.** SearchContext srchContext = SearchContext. GetContext(ServerContext.Current); **C.** SearchService searchservice = new SearchService("Search\_SSPS Name", SPFarm.Local); SearchContext srchContext = SearchContext. GetContext(searchservice.Id.ToString() ) ; **D.** WASearchWebServicel.SPSSearchWS.QueryService searchUebService new UASearchWebServicel.SPSSearchUS.QueryServicet); searchWebService. Url = " http: // myportal"; SearchContext srchContext =

SearchContext.GetContext(new SPSite(searchWebService.ToStringO));

#### **Answer: B**

## **Question No : 5 - (Topic 1)**

Your company's sales database has two related tables named Customer and SalesOrders.

You define two entities named Customer and SalesOrders in a Business Data Catalog (BDC) definition.

The metadata for the BDC definition contains the following XML fragment. (Line numbers are included for reference only.

- 01 <Associations>
- 02 <Associations>

 $0.3 <$ 

- 04 Association
- 05 Assoc iat ionHethodEnt ityName="Customer"
- 06 Assoc iat ionMethodName="GetSalesOrdersForCustomer"
- 07 Assoc iat ionMethodReturnParameterName="SalesOrders"

08 Name="CustomerToSalesOrder"

09 IsCached="true"

 $10 >$ 

12 </Association>

13 </Associations>

You need to maintain the relationship between the entities. Which XML fragment should you insert at line 11?

**A.** <SourceEntity Name="Customer" /> <DestinationEntity Name="CustomerToSalesOrder"  $/$ 

```
B. <SourceEntity Name="Customer" /> <DestinationEntity Name="SalesOrders" />
```
**C.** <SourceEntity Name="Customer" /> <DestinationEntity

Name="GetSalesOrdersForCustomer" />

**D.** <SourceEntity Name="Customer" /> <DestinationEntity Name="Customer" />

## **Answer: B**

## **Question No : 6 - (Topic 1)**

You create an application for a Microsoft Office SharePoint Server 2007 server. You need to write code that retrieves all users for an audience named Audiencel Which code segment should you use?

**A.** AudienceManager audHgc = new AudienceManager(); AudienceCollection audiences = audMgr.Audiences; Audience audiencel = audiences["Audiencel"]; **B.** AudienceManager audMgr = new AudienceManager(); ArrayList membershipList = audMgr.Audiences["Audiencel"].GetMembership(); **C.** AudienceManager audMgr = new AudienceManager(); AudienceCollection audiencel = audMgr.Audiences; **D.** SPSite site = new SPSite("http: //servername//sites/sitel"); ServerContext context = ServerContext.GetContext(site); AudienceManager audMgr = new AudienceManager(context); SPWeb web = site.AllWebs[0]; ArrayList audienceIDNames = audMgr.GetUserAudienceIDs("Audiencel", true, web);

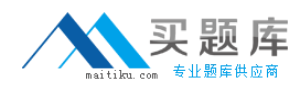

#### **Answer: B**

## **Question No : 7 - (Topic 1)**

You are creating a Microsoft Office SharePoint Server 2007 site. The site contains content that is relevant to members of the DOMAINMDevelopers security group. You need to ensure that the content is targeted to members of the Developers group.

What should you do?

**A.** Create an audience that is based on the DOMAIN\Developers group.

**B.** Create a site group that has the DOMAINVDevelopers group as a member.

**C.** Apply a filter to the lists to display only members of the DOMAIN\Developers group.

**D.** Create a custom Web Part that verifies the membership of the DOMAIN\Developers group and displays the content of the Tasks list only to members of that group.

#### **Answer: A**

## **Question No : 8 - (Topic 1)**

You have a Microsoft Office SharePoint Server 2007 site. You create a Microsoft Office Excel 2007 workbook that contains the telephone numbers of all your company locations. You need to ensure that users can filter the Excel 2007 workbook on the basis of company locations by using Excel Services in Microsoft Office SharePoint Server 2007.

What should you do?

**A.** Create an ActiveX control in the workbook.

**B.** Create an Excel 2007 Microsoft Visual Basic for Applications (VBA) application in the workbook.

**C.** Filter the workbook by using the Data-Filter option of the Excel 2007 workbook.

**D.** Filter the list in place by using Excel 2007, and protect the Excel 2007 workbook that contains the telephone numbers.

## **Answer: C**

## **Question No : 9 - (Topic 1)**

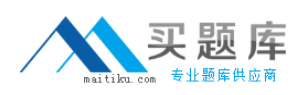

Your Company stores product information in a Microsoft SQL Server 2005 database. You create a Business Data Catalog (BDC) definition to search for product information within the database. You need to ensure that incremental crawls can be performed in the database for indexing.

What should you do?

- **A.** Create a Genericlnvoker method.
- **B.** Create a Finder method.
- **C.** Create a ViewAccessors method to return a different set of fields from the database.

**D.** Define an IDEnumerator method that has a return field that represents the last update time of the database.

**Answer: D**

## **Question No : 10 - (Topic 1)**

You are creating two user-defined functions (UDFs) of Excel Services in Microsoft Office SharePoint Server 2007. You write the following code segment, public class Classl

{

```
public double MyDouble (double d) {
```
return  $d * 9$ ; }

public DateTime

ReturnDateTimeToday {

return ( DateTime.Today );

You need to ensure that the MyDouble method and the ReturnDateTimeToday method are recognized as UDFs of Excel Services.

What should you do?

- **A.** Add a reference to the Excel Services DLL
- **B.** Change the methods from public to private.

**C.** Add an out parameter to each of the method statements.

**D.** Mark the class by using the UdfClass attribute and mark the methods by using the UdfMethod attribute.

**Answer: D**

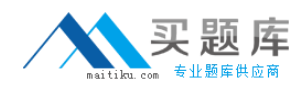

## **Question No : 11 - (Topic 1)**

Your company uses an ASP.NET Web site. You create a Microsoft Office InfoPath form named MyForm. You are creating a custom control that is derived from the XMLFormView class. The custom control will display MyForm within an ASP.NET page on the Web site. You need to ensure that MyForm can be displayed within an ASP.NET page on the Web site.

What should you do?

**A.** Set the xsnLocation property of the custom control to MyForm. xsn.

**B.** Set the xmlLocation property of the custom control to MyForm. xml.

**C.** Create an Onlnitialize event for the custom control and set XPathNavigator to MyForm.xsn.

**D.** Create an OnPreRender event for the custom control and set XPathNavigator to MyForm.xsn.

**Answer: A**

## **Question No : 12 - (Topic 1)**

Your company uses a portal site template to recreate site hierarchies. You need to add additional sites to the hierarchy that is defined in the portal site template. What should you do?

**A.** In the Webtemp\*.xml file, add a Template element that contains the site definitions for the new sites.

**B.** Add additional Web elements to the XML definition file of the portal site template.

**C.** Add additional Webtemp\*.xml files to C:\Program Files\Common Files\Microsoft Shared DebugWVeb Server ExtensionsYl2\TEMPLATE\1033\XML

**D.** Update an existing site to include the new hierarchy and create a new site template on the Site Settings page.

## **Answer: B**

#### **Question No : 13 - (Topic 1)**

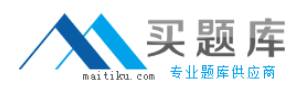

Your company uses an order management application that stores order information in a Microsoft SQL Server 2005 database. You are creating a Business Data Catalog (BDC) definition on a Microsoft Office SharePoint Server 2007 server. You need to ensure that the SharePoint server can index the order information.

Which two actions should you perform? (Each correct answer presents part of the solution. Choose two.)

- **A.** Define a Finder method in the BDC definition.
- **B.** Define an IDEnumerator method in the BDC definition.
- **C.** Define a ViewAccessors method in the BDC definition.
- **D.** Define a SpecificFinder method in the BDC definition.

**Answer: B,D**

## **Question No : 14 - (Topic 1)**

You are creating a Business Data Catalog (BDC) definition for a bookstore application.

The application stores information about books in a Microsoft SQL Server 2005 database table named Books.

You need to retrieve all the book names from the Books table.

Which XML fragment should you use?

```
A. <Entity Name=" GetBooks ">
<Properties>
<Property Name="Title" Type=" System.String ">
Books </Property> <Property Name=" DefaultAction " Type=" System.String ">
SELECT * FROM Books </Property> </Properties> </Entity>
B. <Method Name=" GetBooks ">
<Properties>
<Property Name=" RdbCommandText "
Type=" System.String "> SPGetBooks </Property> <Property Name=" RdbCommandType
" Type=" System.String "> StoredProcedure </Property> </Properties>
<!— Additional information goes here —> </Method> </Methods>
C. <Parameter Direction="In" Name=" GetBooks ">
< TypeDescriptor Name=" CommandText " TypeName ="" System.String ""
IdentifierName ="SELECT * FROM Books" />
< TypeDescriptor TypeName ="System.Int32" IdentifierName ="Books" AssociatedFiIter
="ID" Name=" Bookld " />
</Parameter>
```
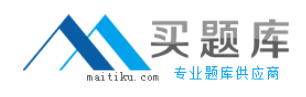

**D.** <Action Name=" GetBooks " Position="l"> < ActionParameters >

< ActionParameter Name=" CommandText " lndex="0"> SELECT \* FROH Books

</ ActionParameter >

< ActionParameter Name=" CommandType " lndex="0">

SQLQuery </ ActionParameter > </ ActionParameters > </Action>

**Answer: B**

## **Question No : 15 - (Topic 1)**

You are creating a Microsoft Office SharePoint Server 2007 site. You create a Microsoft WinForms application to enter information about a user.

You write the following code segment. (Line numbers are included for reference only.)

01 static void AddUser (string[] user name )

02 {

```
03 using (SPSite site =
```

```
04 new SPSite("http://sitename"))
```
05 {

- 06 ServerContext context =
- 07 SecverContext.GetContext(site);

08 UserProfileHanager profileHanager =

09 new UserProfileHanager(context);

10

11 }

12 }

You need to add a user profile to the profile store.

Which code segment should you insert at line 10?

**A.** UserProfile u = profileHanager.GetUserProfile(user name);

**B.** UserProfileHanager profileHanager =

nera UserProfileHanager(context);